## alculato I inux - Foaturo # 353: svstom-confin-lym

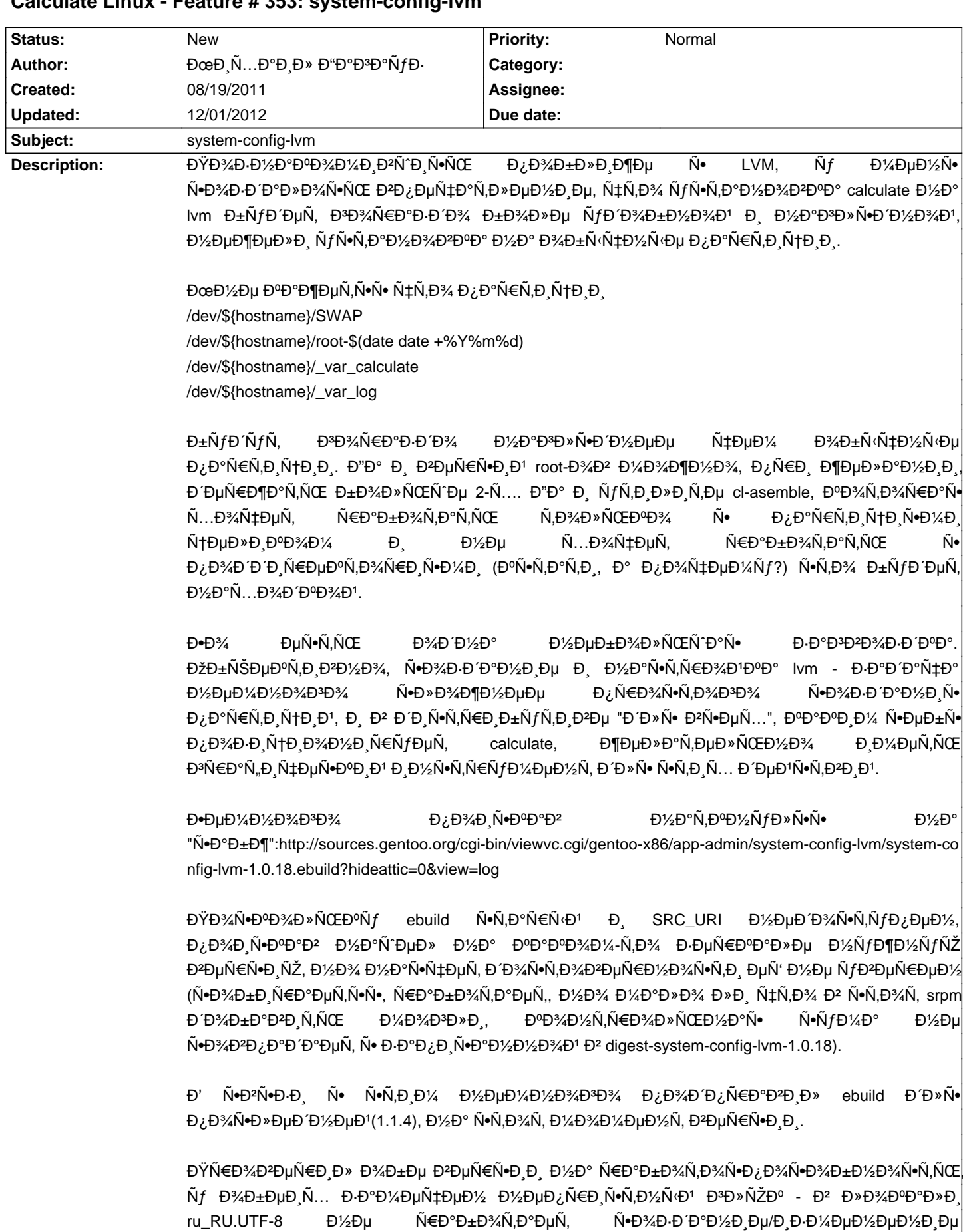

Đ»Đ¾Đ<sup>3</sup>Đ,чĐμÑ•ĐºĐ,Ñ... Ñ,Đ¾Đ¼Đ¾Đ2. ĐŸĐ¾Đ Đ¾Đ·Ñ€ĐμĐ<sup>2</sup>аÑŽ, чÑ,Đ¾ Đ¿Ñ€Đ¾Đ±Đ»ĐμĐ¼Ñ«

Đ<sup>2</sup> Đ¾ĐºĐ½Đμ Ñ•Đ<del>2</del>Đ¾Đ'Ñ•Ñ,Đ<sup>2</sup> LV (Đ¾Đ½Đ¾ Đ¿Ñ€Đ¾Ñ•Ñ,Đ¾ Đ½Đμ Ň•Đ¾Đ·Đ´Đ°ĐμÑ,ѕѕ).

Đ∙ще, Đ¼Đ½Đµ ĐºĐ°Đ¶ĐµÑ,Ñ∙Ñ∙ чÑ,Đ¾ Đ¿Ñ€Đ,деÑ,Ñ∙Ñ∙ Đ¿ĐµÑ€ĐµĐ´ĐµĐ»Đ°Ñ,ÑŒ| /etc/pam.d/system-config-lvm Đ<sup>2</sup> Đ<sup>2</sup>ерѕĐ ,Đ ,1.1.4 Đ' Ñ. D. ¿Đ N. DºĐμ "Đ ¿Ñ €Đ Đ¾Ñ €Đ N, Đ μÑ, Đ ½Ñ (Ñ... Đ · Đ ºĐ Đ ºÑ ‡":/projects/calculatelinux/roadmap Đ 1/2 Đ ° РаĐ½Đ½Ñ<Đ1 D1/4D3/4D1/4DuD1/2N<sub>1</sub> ѕреĐ´Đ, Đ¿Ñ€Đ¾Ñ‡ĐµĐªĐ¾, ÑfĐ<sup>o</sup>Đ<sup>o</sup>Đ-Đ<sup>o</sup>Đ½Ñ ÑfÑ.N.D°Ð½Ð¾ÐºÐºD° на LVM Ð MDADM. а Ñ.акжÐu OEM ÑfÑ.N°Ð½Ð¾ÐºÞа. Đ"ÑfĐ¼Đ°ÑŽ Đ<sup>2</sup>Đ Đ·ÑfаĐ »Đ зацĐ Ñ• Đ Ñ•Đ¿Đ¾Đ »ÑŒĐ Đ¾Đ Đ ½Đ Ň• LVM Đ<sup>2</sup> Ñ•Ñ,Đ¾Đ¼ Ñ.D;Đ,Ñ.DºĐµ бÑfРеÑ, Đ;ÑEĐ,Ñ.Ñ.Đ½Ñ.Đ¼ бĐ¾Đ½ÑfÑ.D¾Đ¼. **PS** ĐŸĐ¾ Ñ...Đ¾Ñ€Đ¾Ñ^еĐ¼Ñf, \*FCVER\* Đ, \*RPMREV\* Đ½Đ°ĐΉ⁄4 бÑ‹ ĐºÑ‹Đ½ĐµÑ•Ñ,Đ, Đº Ñ∙Ñ,Đ¾ Đ¼Đ¾Đ¶Đ½Đ¾ бÑ‹Đ»Đ¾ бÑ‹ Đ¿Đ¾Đ Ñ•Đ¼Đ¾Ñ,Ñ€ĐµÑ,ÑŒ, а Ñ•Đ°Đ¼Đ¾Đ¼Ñƒ Đ Đ·Đ¾Đ±Ñ€ĐµÑ,аÑ,ÑŒ чÑ,Đ¾-Ñ,Đ¾ Đ½Đµ Ñ...Đ¾Ñ,еĐ»Đ¾Ñ•ÑŒ.

## **History**

## 08/20/2011 09:40 pm - ĐœĐ Ñ...аĐ Đ» Đ"аĐ3аÑfĐ-

Đ¢Đ¾Đ»ÑŒĐºĐ¾ Ñ•ĐµĐĐ¾Đ ¼Đ Đ½Ñ• Đ·ĐºĐ¼ĐµÑ,Đ Đ», чÑ,Đ¾ Ñ"ĐºĐ½Đ»Ñ‹ Đ½Đµ Đ¿Ñ€Đ ĐºŇ€ĐµĐ¿Đ Đ»Đ Ň•ÑŒ. http://www.calculate-linux.ru/boards/33/topics/10437

Đ<sup>2</sup>Ñ. е Đ¾Đ Đ¼Đ, Đ¼ аÑ€Ñ...Đ, Đ<sup>2</sup>Đ¾Đ¼ Ñ,ÑfÑ,

http://code.google.com/p/system-config-lvm-on-gentoo/downloads/detail?name=system-config-lvm.tar.bz2

## 12/01/2012 12:41 am - B. X.

ĐœĐ Ñ...аĐ Đ» Đ"аĐ<sup>3</sup>аÑfĐ wrote:

> Đ<sup>2</sup>Ñ Dµ Đ¾Đ Đ½Đ Đ¼ аÑ €Ñ...Đ Đ<sup>2</sup>Đ¾Đ¼ Ñ,Ñ fÑ,

> http://code.google.com/p/system-config-lvm-on-gentoo/downloads/detail?name=system-config-lvm.tar.bz2

Đ<sub>I</sub>Đ¿Đ°Ñ+РбĐ¾ бĐ¾Đ»ÑŒÑ^Đ¾Đµ. Đ'еÑ+ÑŒ Đ Đ½Ñ,еŇ€Đ½ĐµÑ, Đ¿ĐµÑ€ĐµŃ€Ň‹Đ», а Đ¾ĐºĐ°Đ·Ñ‹ĐºĐ°ĐµÑ,Ñ+Ň• Đ½Đ° Ñ€Đ¾Đ½Đ¾Đ¼ Ñ∙Đ℃ĎĬÑ,е Ñ∙Ñ,а Ñ,еĐ¼Đ° уже Đ¿Đ¾Đ½Đ,Đ¼Đ℃лаÑ∙ÑŒ. Đ¡Ñ,Ñ€Đ℃Đ½Đ½Đ¾ ĐΏ℃же, ҇Ñ,Đ¾ у Ñ,аĐºĐ¾Đ′ Đ½ÑƒĐ¶Đ½Đ¾Đ′ Đ<del>°</del>ещĐ, ĐºĐ°Đº LVM Đ½ĐµÑ, GUI, ĐºĐ¾Ñ,Đ¾Ñ€Ñ‹Đ' бÑ‹ и Đ¿Đ¾Ñ•Ñ,аĐªĐ»Ñ•Ō» ѕѕ бÑ‹ Đ¿Ñ€Ñ.D¼Đ¼ Ñ. LVM.